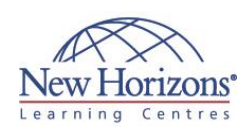

# **COURSE OUTLINE IT TRAINING**

# **20689 - Upgrading Your Skills to MCSA Windows 8**

Duration: **3 days**

### **Overview:**

This 3-day Microsoft 20689 training courseis designed for experienced IT professionals who want to achieve the knowledge and skills required to install, configure, and support Windows 8.1 PCs and devices.

In this course, you will learn the skills you need to support Windows 8.1 in a Windows Server domain environment with managed access to the Internet and cloud services. You will learn how to install Windows 8.1 and upgrade previous versions of Windows to Windows 8.1. You will learn to configure and manage Windows 8.1 by using Windows PowerShell, Group Policy, Windows Intune, and other Windows management tools. Additionally, you will learn to control access for non-domain joined Windows devices by using the Workplace Join and Work Folders features in Windows 8.1. [Read on](http://www.nhaustralia.com.au/courses/technical/20689-upgrading-your-skills-to-mcsa-windows-8)…

### **Target Audience:**

The primary audience for this course is IT professionals who configure and support Windows 7 or Windows 8 based PCs, devices, users, and associated network and security resources, and who wish to update their skills to Windows 8.1. The audience includes experienced IT Professionals who focus on supporting a broad range of technical issues related to Windows operating systems, devices, cloud services, applications, networking, and hardware. [Read on](http://www.nhaustralia.com.au/courses/technical/20689-upgrading-your-skills-to-mcsa-windows-8)…

### **Module 1: Windows 8.1 in an Enterprise Network Environment**

### **Lessons**

- Managing Windows 8.1 in an Enterprise
- Environment Overview of Windows 8.1

### **Module 2: Installing and Upgrading to Windows 8.1**

#### **Lessons**

- 
- 
- Preparing to Install Windows 8.1 Installing Windows 8.1 Volume Activation for Windows 8.1 Migrating User State and Settings

### **Lab : Installing Windows 8.1**

- Planning to Install Windows 8.1 Performing a Clean Installation of Windows 8.1
- Customising the Windows 8.1 User
- Interface

#### **Lab : Migrating User State by Using USMT**

- Creating and Customising USMT XML Files
- Capturing and Restoring User State to a Target Computer

### **Module 3: Configuring and Managing Windows 8.1**

### **Lessons**

- Tools Used to Perform Local and Remote
- Management of Windows 8.1 Configuring and Managing Windows 8.1 by Using Windows PowerShell
- Managing Windows 8.1 by Using Group **Policy**
- Administering Windows 8.1 by Using Windows Intune
- Configuring User State Virtualisation

### **Lab : Administering Windows 8.1 with Windows PowerShell ISE**

- **Introducing Windows PowerShell**
- Using Windows PowerShell Remoting

#### **Lab : Configuring User State Virtualisation**

Implementing and Configuring UE-V

### **Module 4: Implementing an Application Strategy for Windows 8.1**

#### **Lessons**

- Application Deployment Options in Windows 8.1
- Managing Windows Store Apps Configuring Internet Explorer Settings
- Configuring Application Restrictions in an Enterprise

#### **Lab : Managing Windows Store Apps**

- **Sideloading a Windows Store App**<br>**•** Restricting Access to the Windows
- Store

#### **Lab : Troubleshooting Internet Explorer Issues**

Resolving an Internet Explorer Issue

### **Lab : Configuring AppLocker**

- Configuring AppLocker Rules
- Testing the AppLocker Rules

### **Module 5: Managing Devices and Resource Access**

### **Lessons**

- Options for Managing Non-Domain Devices
- Configuring and Using SkyDrive Configuring Workplace Join Configuring Work Folders and
- 
- Remote Business Data Removal

#### **Lab : Configuring Resource Access for Non-Domain Joined Devices**

- 
- Implementing Workplace Join Configuring Work Folders

### **Module 6: Securing Windows 8.1 Devices**

### **Lessons**

- Authentication and Authorisation in Windows 8.1
- Securing Data by Using BitLocker
- 
- Configuring User Account Control Guarding Against Malware Configuring Windows Firewall

### **Lab : Securing Data by Using BitLocker**

**• Protecting Files with BitLocker**  Recovering BitLocker Encrypted Drives

### **Lab : Configuring Malware Protection**

- Configuring Windows SmartScreen
- Configuring Windows Defender

### **Lab : Configuring Inbound and Outbound Firewall Rules**

 Creating an Inbound Firewall Rule Creating an Outbound Firewall Rule

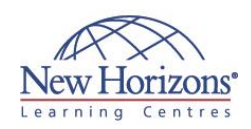

### **Pre-requisites:**

Before attending this course, students should understand:

- Networking fundamentals, including Transmission Control Protocol /Internet Protocol (TCP/IP), User Datagram Protocol (UDP), and Domain Name System (DNS)
- Microsoft Active Directory Domain Services (AD DS) principles and fundamentals of AD DS management
- Understanding of the Public Key Infrastructure (PKI) components and working knowledge of the fundamentals of Active Directory Certificate Services (AD CS) Microsoft Windows Server
- 2008 or Windows Server
- 2012 fundamentals Microsoft Windows Client fundamentals; for
- example, working knowledge of Windows 7 Windows Assessment and Deployment Kit (WADK) components including Windows PE, Windows SIM, VAMT, ImageX, USMT, and DISM concepts and fundamentals

## **At Course Completion:**

After completing this course, students will be able to:

- Describe the solutions and features related to managing Windows 8.1 in an enterprise network environment.
- Install Windows 8.1 and upgrade previous versions of Windows to Windows 8.1.
- Configure and manage Windows 8.1 by using Windows PowerShell, Group Policy, Windows Intune.
- Implement an application strategy for Windows 8.1.
- Manage non-domain joined devices and provide resource access for these devices.
- Secure Windows 8.1 devices by using appropriate tools and technologies.
- Configure remote access for computers running Windows 8.1.
- Monitor and recover
- Windows 8.1. Implement Hyper-V in Windows 8.1

### **Module 7: Configuring Remote Access**

### **Lessons**

- Implementing DirectAccess by Using the
- Getting Started Wizard Advanced DirectAccess Infrastructure
- Configuring VPN Access

#### **Lab : Implementing DirectAccess by Using the Getting Started Wizard**

- Running the Getting Started Wizard Validating the DirectAccess Deployment
- 

### **Module 8: Monitoring and Recovering Windows 8.1**

### **Lessons**

- Monitoring and Troubleshooting
- Performance in Windows 8.1
- Troubleshooting Windows 8.1 Startup Recovery Options in Windows 8.1

### **Lab : Identifying Performance**

### **Problems**

Troubleshooting a Performance Problem

## **Lab : Recovering Windows 8.1**

- **Exploring Windows 8.1 Recovery Options**
- Introducing a Problem Resolving a Problem

### **Module 9: Implementing Client Hyper-V in Windows 8.1**

### **Lessons**

- Overview of Client Hyper-V
- Creating Virtual Machines
- Managing Virtual Hard Disks Managing Checkpoints

### **Lab : Implementing Client Hyper-V**

- 
- **•** Installing Client Hyper-V<br>• Creating a Virtual Network and Virtual **Machine**